# [Estructuras de Datos]

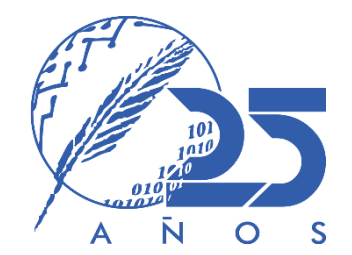

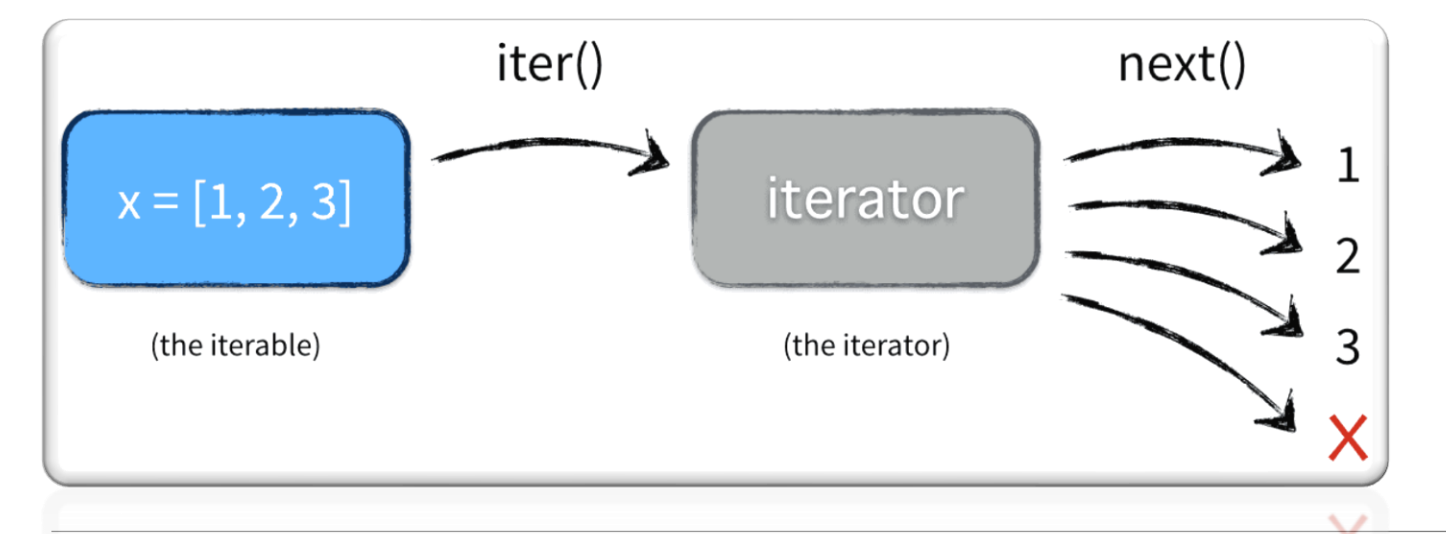

ITERABLE VS ITERATOR.

TDA ITERABLE E IMPLEMENTACIÓN DE ITERADORES.

ITERABLE DE POSICIONES EN POSITIONLIST.

Dpto. de Cs. e Ing. de la Computación. Universidad Nacional del Sur.

#### Recursos **adicionales**

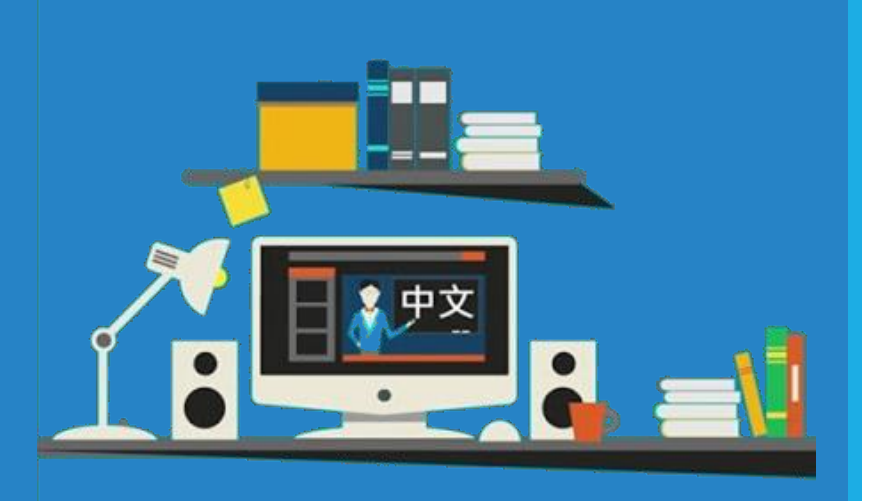

#### Enlaces externos de interés

- o Acceda a información útil mediante enlaces externos a:
	- **código fuente** disponible de forma **online**.
	- **otro material** disponible de forma **online**.

## Copyright

- Copyright © 2019-2020 Ing. [Federico](http://cs.uns.edu.ar/~federico.joaquin/) Joaquín (federico.joaquin@cs.uns.edu.ar)
- o El uso total o parcial de este material está permitido siempre que se haga mención explícita de su fuente: **"Notas de Clase. Estructuras de Datos." Federico Joaquín. Universidad Nacional del Sur. (c) 2019-2020.**
- o Las presentes transparencias constituyen una guía acotada y simplificada de la temática abordada, y deben utilizarse únicamente como material adicional o de apoyo a la bibliografía indicada en el programa de la materia.

ITERABLE VS. ITERATOR

### Introducción: ¿qué es un recorrido?

- Los conceptos *iterable* e *iterador* surgen a partir de un concepto más general que es **recorrido**.
- o ¿Qué es un **recorrido** en una ED?
	- Es la **visita** de **todas** sus **celdas**, en **algún orden** determinado, de tal forma que cada celda sea **visitada una única vez**.
	- Una ED **puede** ser **recorrida** de **diferentes** maneras: por ejemplo, una lista puede recorrerse en forma creciente o decreciente.

#### Iterable vs. Iterador

- De lo mencionado al conceptualizar **recorrido**, surge la diferencia.
- o Una **ED** que **puede recorrerse**, se dice que es **iterable.**
- o El **orden** en la que puede **recorrerse** una **ED iterable**, queda definido a través de un **iterador**.

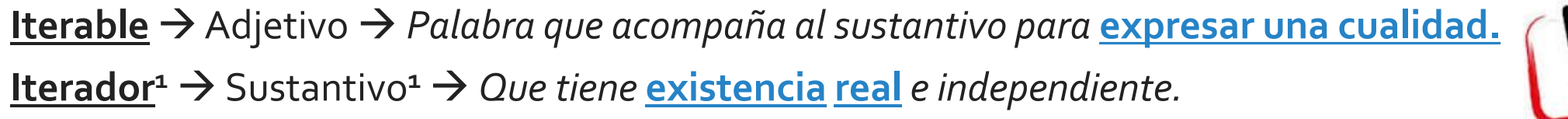

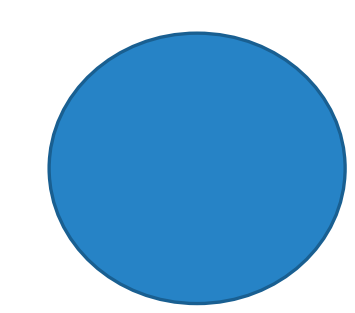

*Este círculo es iterable, lo que implica que permite serrecorrido. Este círculo es iterable, y se lo puede recorrer mediante dos iteradores diferentes: 1) Uno que lo recorre en sentido horario.*

*2) Otro que lo recorre en sentido anti-horario.*

*Dato de color sobre 1:*

*Iterador no es una palabra reconocida por la RAE, sino es una traducción informal y literal que utilizamos en programación para el término inglés Iterator.*

# TDA ITERABLE E IMPLEMENTACIÓN DE ITERADORES

#### Colecciones Iterables -TDA Iterable

- Una **colección de objetos** se dirá **Iterable**, si el TDA que lo representa **provee métodos** para tal fin.
- o En particular, se puede definir un **tipo de dato Iterable** que indique qué métodos lo define.

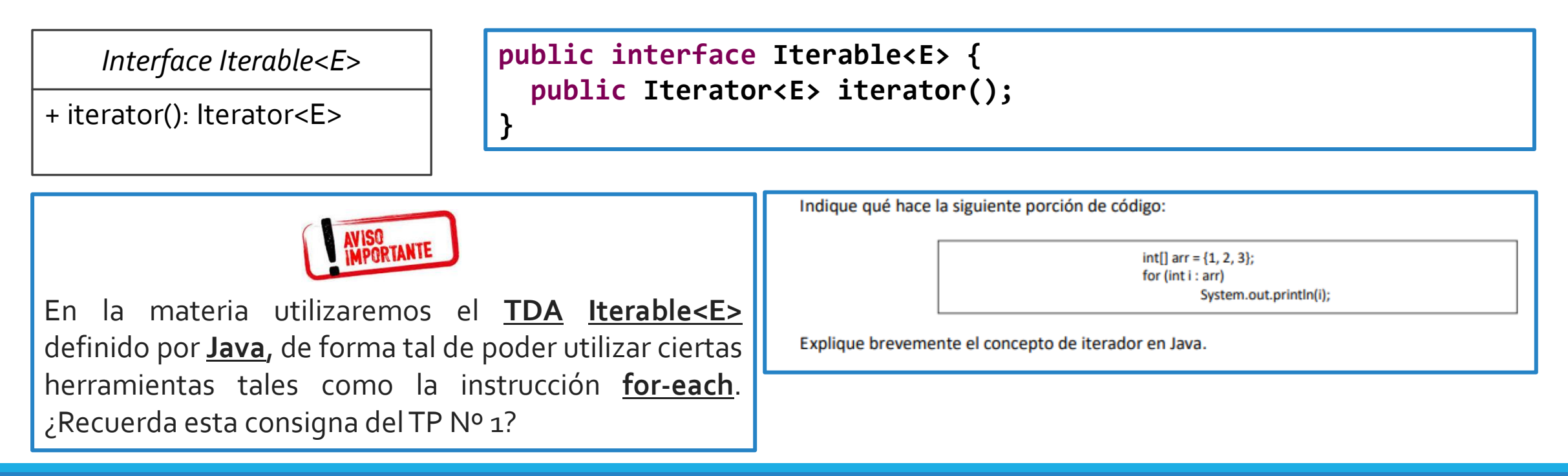

#### TDAs Iterables

- Luego, un TDA será *iterable* si implementa los métodos definidos en la interfaz **Iterable<E>**.
- o ElTDA **PositionList** define su interfaz de la siguiente manera:

**}**

**}**

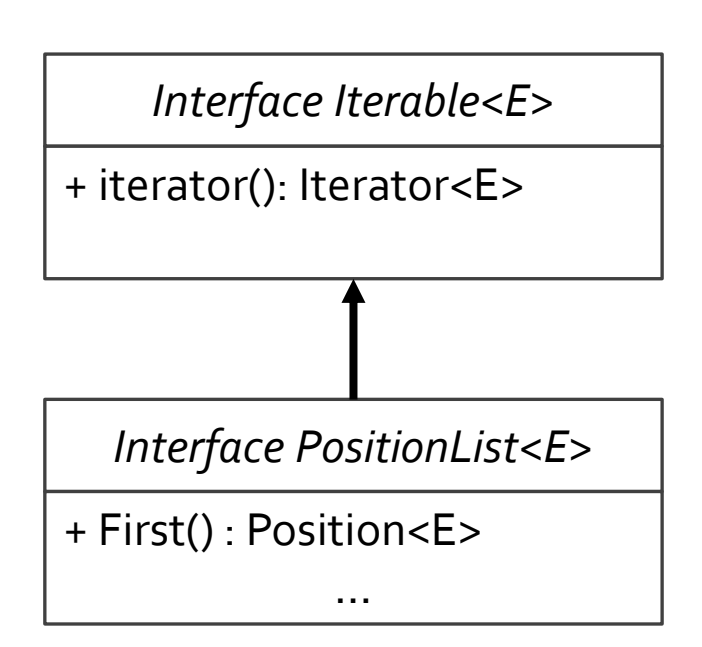

**public interface Iterable<E> { public Iterator<E> iterator();**

**public interface PositionList<E> extends Iterable<E> { public Position<E> first() throws EmptyListException; …**

Cualquier clase que implemente **PositionList<E>**, será también **Iterable<E>**, por lo que **estará obligada** a implementar el método **iterator().**

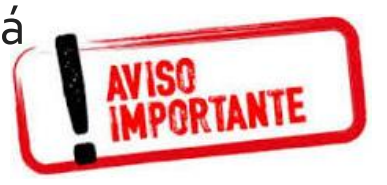

#### TDAs Iterables

- Luego, un TDA será *iterable* si implementa los métodos definidos en la interfaz **Iterable<E>**.
- o La noción de **iterable** la usaremos tanto para el **TDA Lista**, como para otros TDAs, como por ejemplo el **TDAÁrbol**.

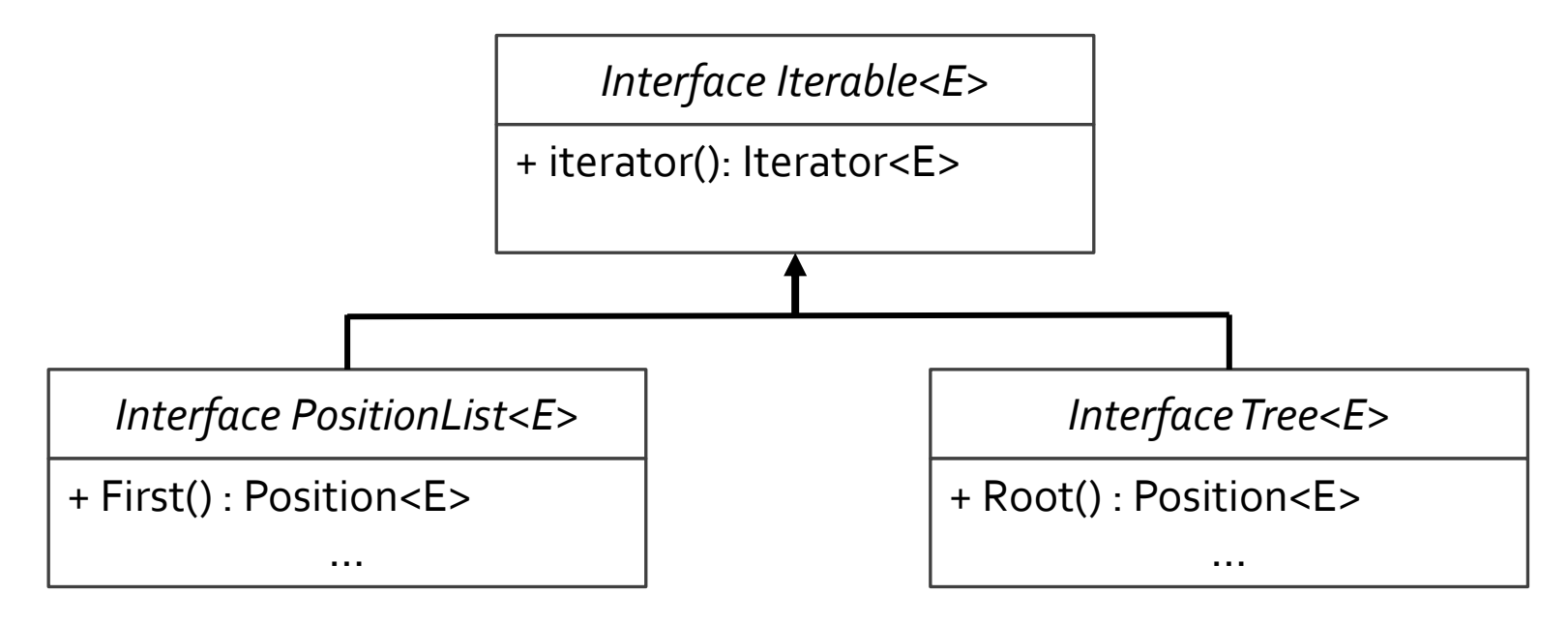

#### TDA Iterador

- o Una **ED** que **puede recorrerse**, se dice que es **iterable.** El **orden** en la que puede **recorrerse** una **ED iterable**, queda definido a través de un **iterador**.
- o ¿Qué es un **iterador**?
	- Es un **patrón de diseño** que **abstrae** el **proceso** de **recorrer** una ED.
	- Se puede abstraer considerando que consiste de:
		- Una **secuencia S**.
		- Un elemento **actual**, denominado **cursor**.
		- Un mecanismo para **pasar** a un **próximo elemento**, haciéndolo a este, el **nuevo actual**.
	- Encapsula los conceptos de **próximo**, **lugar** y **posición** de la **ED iterable**.

#### TDA Iterador

- o **Patrón de diseño** que **abstrae** el **proceso** de **recorrer** una ED.
- Se puede abstraer considerando que consiste de:
	- Una **secuencia S**.
	- Un elemento **actual**, denominado **cursor**.
	- Un mecanismo para **pasar** a un **próximo elemento**, haciéndolo a este, el **nuevo actual**.

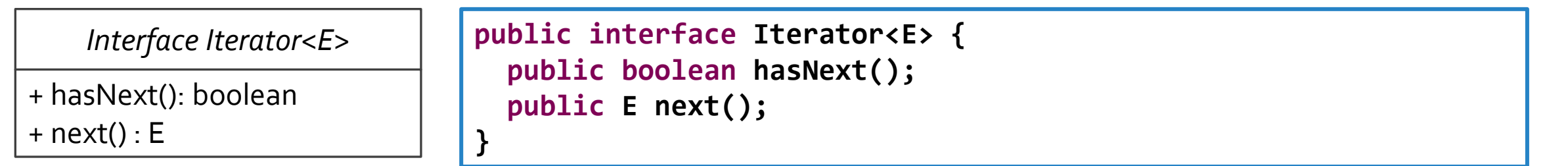

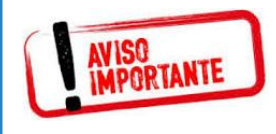

En la materia utilizaremos el **TDA Iterator<E>** definido por **Java**, de forma tal de poder utilizar ciertas herramientas tales como la instrucción **for-each**.

#### TDA Iterador

- o **Patrón de diseño** que **abstrae** el **proceso** de **recorrer** una ED.
- Se puede abstraer considerando que consiste de:
	- Una **secuencia S**.
	- Un elemento **actual**, denominado **cursor**.
	- Un mecanismo para **pasar** a un **próximo elemento**, haciéndolo a este, el **nuevo actual**.

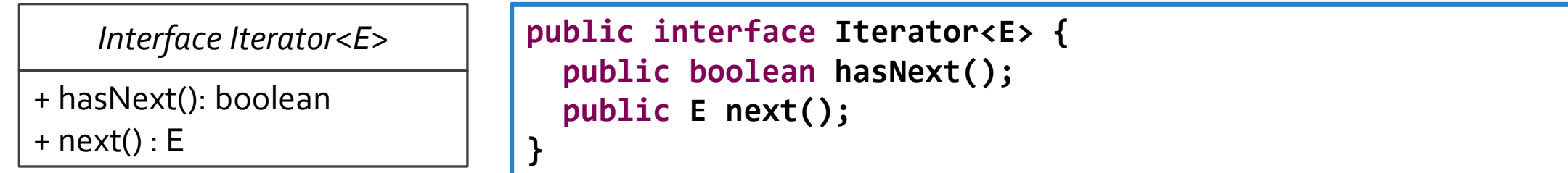

o La **forma** en la que se **recorren** los elementos de la colección, **queda encapsulada** en la operación *next().*

#### TDA Iterador :: Implementación

- o **Patrón de diseño** que **abstrae** el **proceso** de **recorrer** una ED.
- Se puede abstraer considerando que consiste de:
	- Una **secuencia S**.
	- Un elemento **actual**, denominado **cursor**.
	- Un mecanismo para **pasar** a un **próximo elemento**, haciéndolo a este, el **nuevo actual**.
- o Existen dos alternativas para implementar la operación de un iterador:
	- Operando **directamente** sobre la **colección a iterar**.
	- Operando **sobre** una **ED auxiliar** que **clona** la **colección a iterar**.

#### TDA Iterador :: Implementación

o Operando **directamente** sobre la **colección a iterar**.

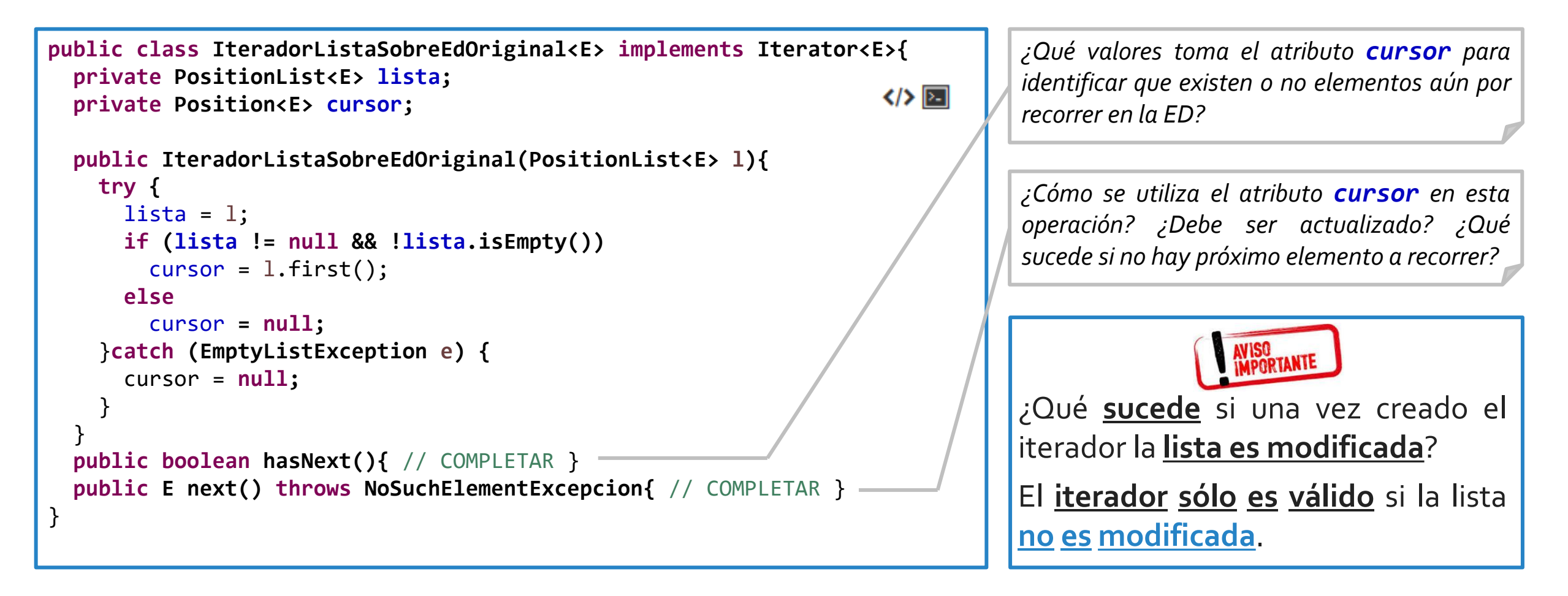

### TDA Iterador :: Implementación

o Operando **sobre** una **ED auxiliar** que **clona** la **colección a iterar**.

```
public class IteradorListaSobreEdAuxiliar<E> implements Iterator<E>{
                                                                                                AVISO<br>IMPORTANTE
 private Queue<E> cola;
                                                                   </> 図
                                                                               ¿Qué sucede si una vez creado el
 public IteradorListaSobreEdAuxiliar(PositionList<E> lista) {
                                                                              iterador la lista es modificada?
    cola = new LinkedQueue<E>();
   try {
                                                                               El iterador seguirá siendo válido
      Position<E> cursor = lista.isEmpty() ? null : lista.first();
      while(cursor != null) {
                                                                               pero las modificaciones no serán
        cola.enqueue(cursor.element());
                                                                               visibles en este recorrido.cursor = (cursor == lista.last()) ? null : lista.next(cursor);
      }
    }
                                                                               ¿Qué se debe consultar sobre el atributo cola
    catch(EmptyListException e) { cola = new LinkedQueue<E>();}
                                                                               para identificar que existen o no elementos aún
    catch(InvalidPositionException e1) { cola = new LinkedQueue<E>();} 
                                                                               por recorrer en la ED?
    catch(BoundaryViolationException e2) { cola = new LinkedQueue<E>();}
  }
 public boolean hasNext(){ // COMPLETAR }
                                                                               ¿Cómo se utiliza el atributo cola en esta
 public E next() throws NoSuchElementExcepcion{ // COMPLETAR }
                                                                               operación? ¿Cómo se actualiza cola?
}
```
#### Instrucción For-each

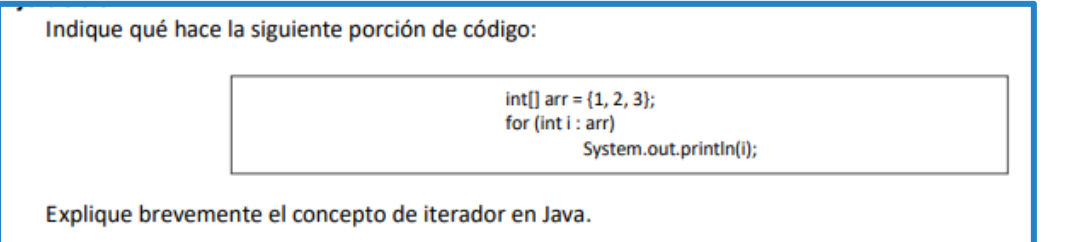

El funcionamiento de la instrucción for-each, **podría** verse de la siguiente manera:

```
ArrayList<Integer> arr = new ArrayList<Integer>();
arr.add(10); arr.add(20);
for(Integer i : arr)
  System.out.println(i);
```

```
ArrayList<Integer> arr = new ArrayList<Integer>();
arr.add(10); arr.add(20);
Iterator<Integer> it = arr.iterator();
while(it.hasNext()){
  int i = it.next();
  System.out.println(i);
}
```
- o **arr** es un tipo de dato **iterable**, por lo tanto, **puede recorrerse**.
- o **arr** es un tipo de dato **iterable**, por lo que brinda un **método iterator()**.
- o Mediante un tipo de dato **iterator**, **arr** puede **recorrerse** de **principio** a **fin**.

ITERABLE DE POSICIONES EN POSITIONLIST

### Iterable de posiciones

- o ElTDA Lista ofrece un método que retorna un **iterable de posiciones**.
- o ¿Qué es un **iterable** de **posiciones**? (repaso)
	- Un **iterable** es una **colección** que **puede recorrerse**, en este caso, los **elementos** de la colección son **posiciones** de **lista**.
- o ¿Qué se puede **hacer** con un **iterable**? (repaso)
	- Una **colección iterable** ofrece un **iterador**, que define el **orden** en el que se **recorren** los **elementos** de la **colección**.

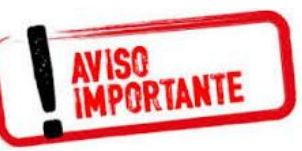

**Iterable** de **posiciones** → **Colección** de **posiciones** de **lista** que se **puede recorrer**.

**Iterable** de **posiciones** → Se recorre **mediante** un **iterador** → El **iterador** define el **orden** en el que se **visitan** las **posiciones** de la **colección**.

#### Iterable de posiciones

- o ¿Cómo **generar** un **iterable** de **posiciones**?
	- Se requiere de una **colección** de **posiciones**.
	- Se requiere que la **colección** sea **iterable**.
- o ¿Qué **ED** se ha estudiado en la materia que modela una **colección** y es **Iterable**?

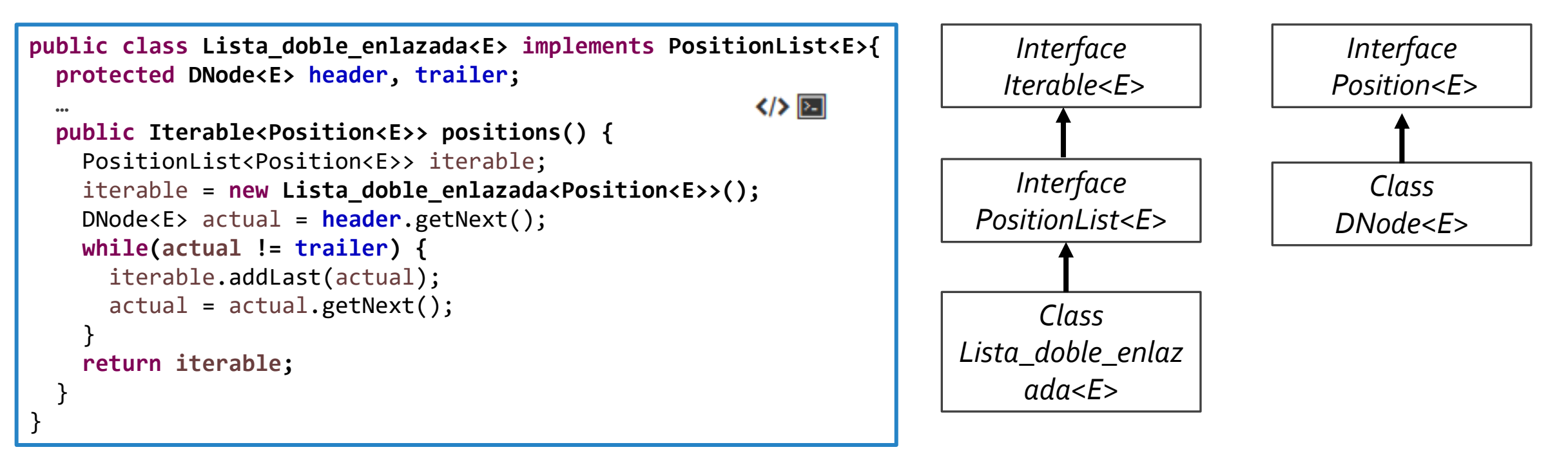

### Iterable de posiciones: cuándo usarlo

- Los *iterables* de *posiciones* son especialmente útiles cuando se *recorre* una lista y se deben **realizar modificaciones** sobre ella.
- o Imagine que dada una **lista de enteros**, se deben **eliminar** todos los elementos **pares** de la misma.

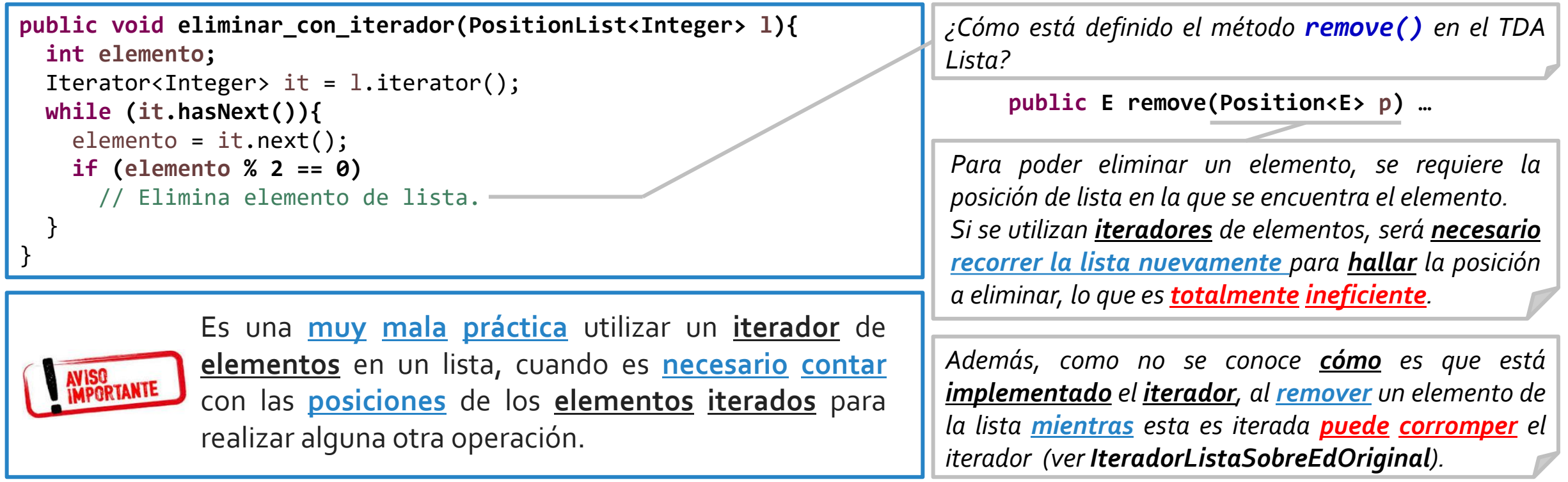

#### Iterable de posiciones: cuándo usarlo

- Los *iterables* de *posiciones* son especialmente útiles cuando se *recorre* una lista y se deben **realizar modificaciones** sobre ella.
- o Imagine que dada una **lista de enteros**, se deben **eliminar** todos los elementos **pares** de la misma.

```
public void eliminar_con_recorrido_manual(PositionList<Integer> l){
                                                                                Al recorrer la lista "manualmente", se requiere
  int elemento;
                                                                                 especial cuidado al actualizar el puntero a la
                                                                     \langle 2 \rangle \boxed{2}try{
                                                                                 posición actual.
    Position<Integer> actual = l.isEmpty() ? null : l.first();
                                                                                 Es claro que estas dos líneas de código no son
    Position<Integer> aux;
    while(actual != null && actual != l.last()){
                                                                                 intercambiables. ¿Qué sucedería si primero se
      elemento = actual.element();
                                                                                 elimina el elemento de la posición actual, y luego
      aux = 1.next(actual);se intenta acceder a l.next(actual)?if (elemento % 2 == 0) l.remove(actual);
      actual = aux;}
    if (actual != null) && (actual.element() % 2 == 0) 
      l.remove(actual);
  }catch(EmptyListException e){
  }catch(InvalidPositionException e1){
  }catch(BoundaryViolationException e2){}
}
```
### Iterable de posiciones: cuándo usarlo

- Los *iterables* de *posiciones* son especialmente útiles cuando se *recorre* una lista y se deben **realizar modificaciones** sobre ella.
- o Imagine que dada una **lista de enteros**, se deben **eliminar** todos los elementos **pares** de la misma.

```
public static void eliminar_con_positions(PositionList<Integer> l){
  try{
    for(Position<Integer> pos : l.positions()){
                                                                    \langle x \rangle \boxed{2}if (pos.element() % 2 == 0)
         l.remove(pos);
    }
  }catch(InvalidPositionException e){}
}
```
**Para pensar:** ¿qué es más eficiente? ¿recorrer la lista "manualmente" o bien mediante un iterable de posiciones?

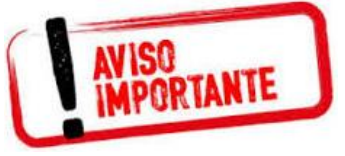

Analice esto comparando el *tiempo de ejecución*, y el *orden del tiempo de ejecución*.

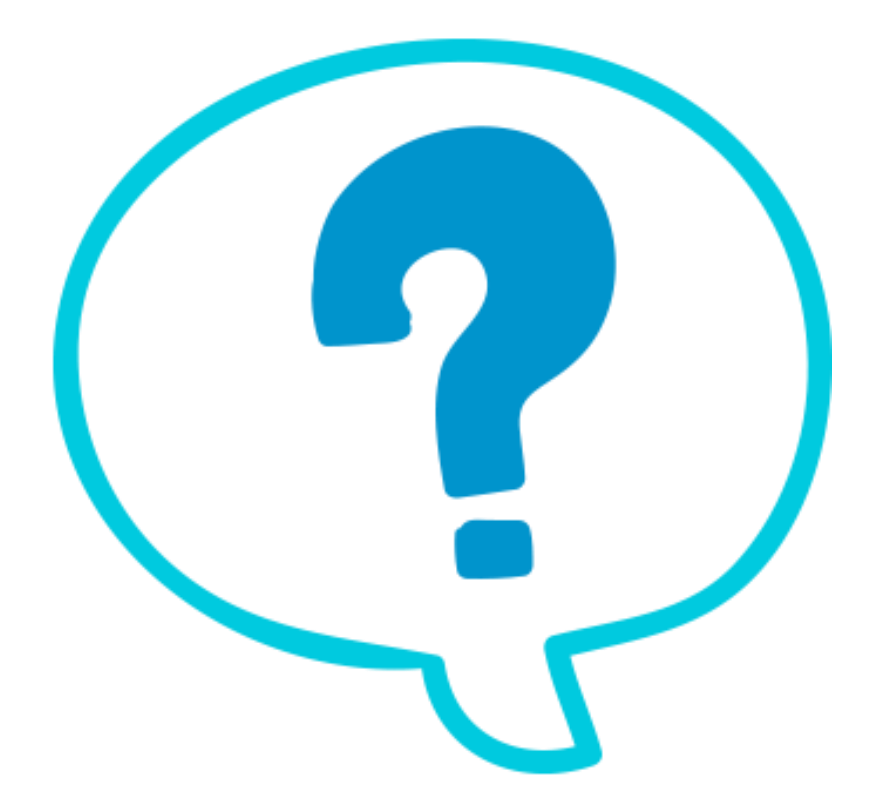

## Fin de la presentación.

jueves, 7 de mayo de 2020 Estructuras de datos – 1º cuatrimestre 2020 24